## **[Funzionalità](http://docs.ccd.uniroma2.it/servizi-per-gli-studenti/funzionalita/)**

All'interno del pacchetto Office 365 sono presenti numerose applicazioni utilizzabili sia da WEB che dal PC, dopo aver scaricato il pacchetto. I programmi più conosciuti verranno descritti brevemente qui di seguito, lasciando spazio alle funzionalità più innovative nelle pagine dedicate.

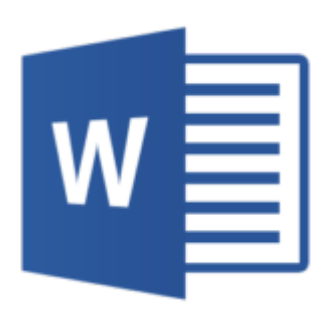

**Word** è un programma che, tra le numerose funzionalità, permette di:

- creare documenti da zero o a partire da uno dei tanti modelli preformati;
- aggiungere testo, immagini, grafica o video;
- salvare i documenti in OneDrive e visionarli dal computer o telefono;
- condividere i documenti e collaborare con altre persone.

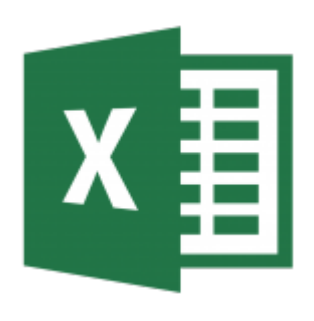

**Excel** permette di:

- immettere rapidamente dati;
- visualizzare grafici in base ai dati inseriti;
- identificare tendenze e schemi con l'aiuto della barra dei dati;
- creare fogli di calcolo.

## **PowerPoint** permette di:

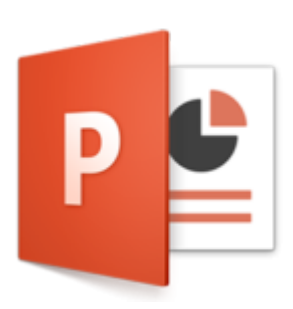

- creare presentazioni;
- aggiungere testo, immagini, grafica e video;
- selezionare un modello professionale con PowerPoint Designer;
- aggiungere transizioni ed effetti cinematografici;
- condividere il lavoro e collaborare con altri.

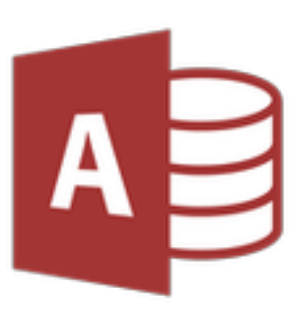

**Access** permette di:

- creare un database senza creare un codice;
- trovare facilmente i dati necessari;
- riepilogare i dati in report.

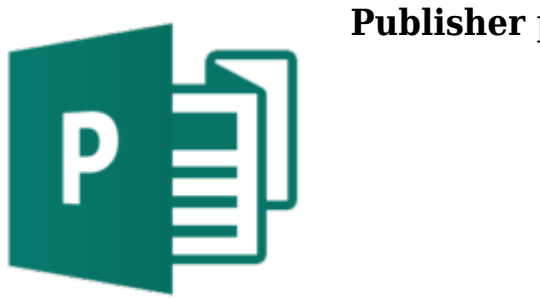

**Publisher** permette di:

- creare pubblicazioni:
- preparare la pubblicazione online in una varietà di modelli predefiniti;
- creare biglietti di auguri o etichette;
- creare annuari, cataloghi e newsletter da inviare tramite posta elettronica.